## **CONTENIDO**

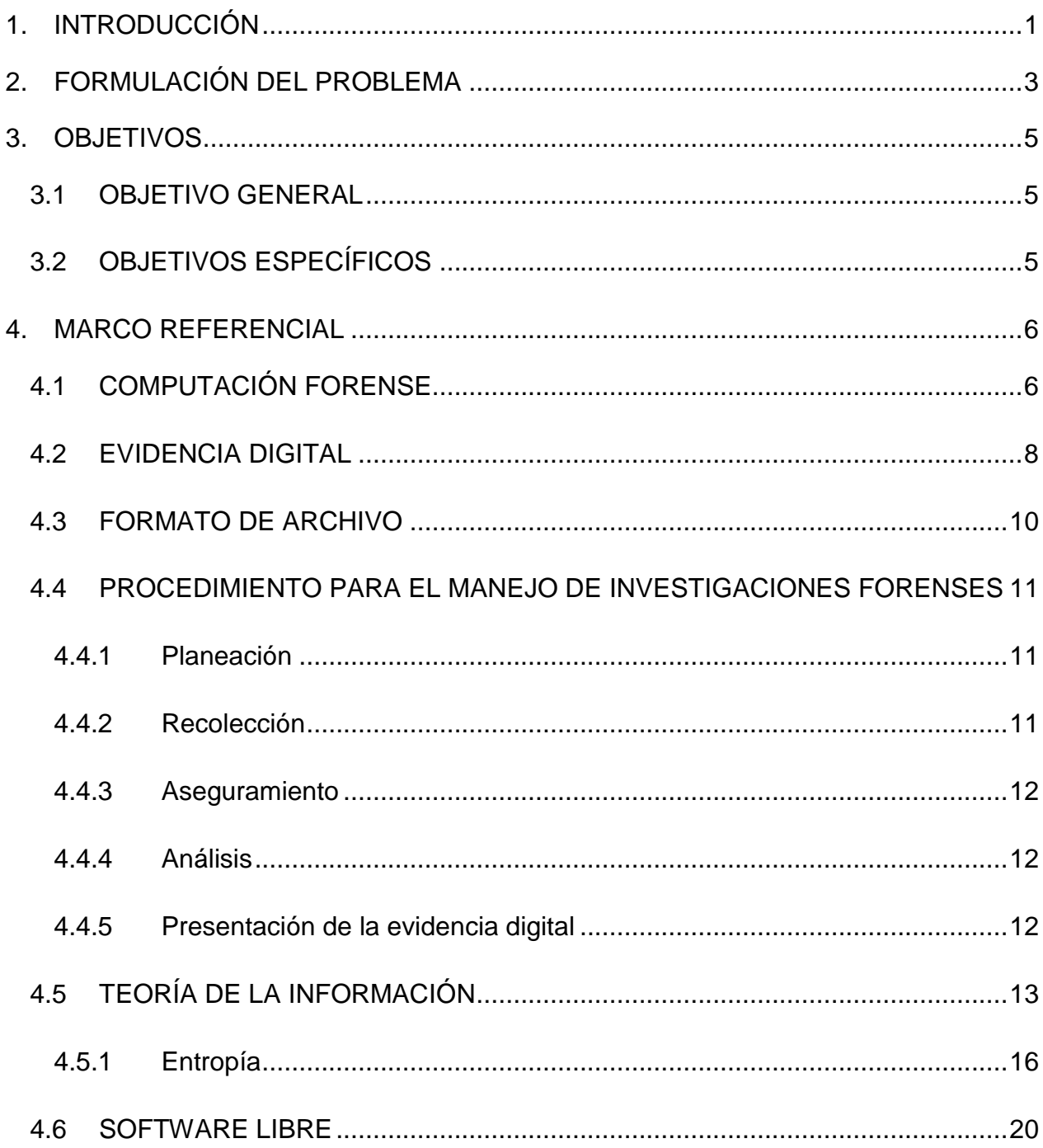

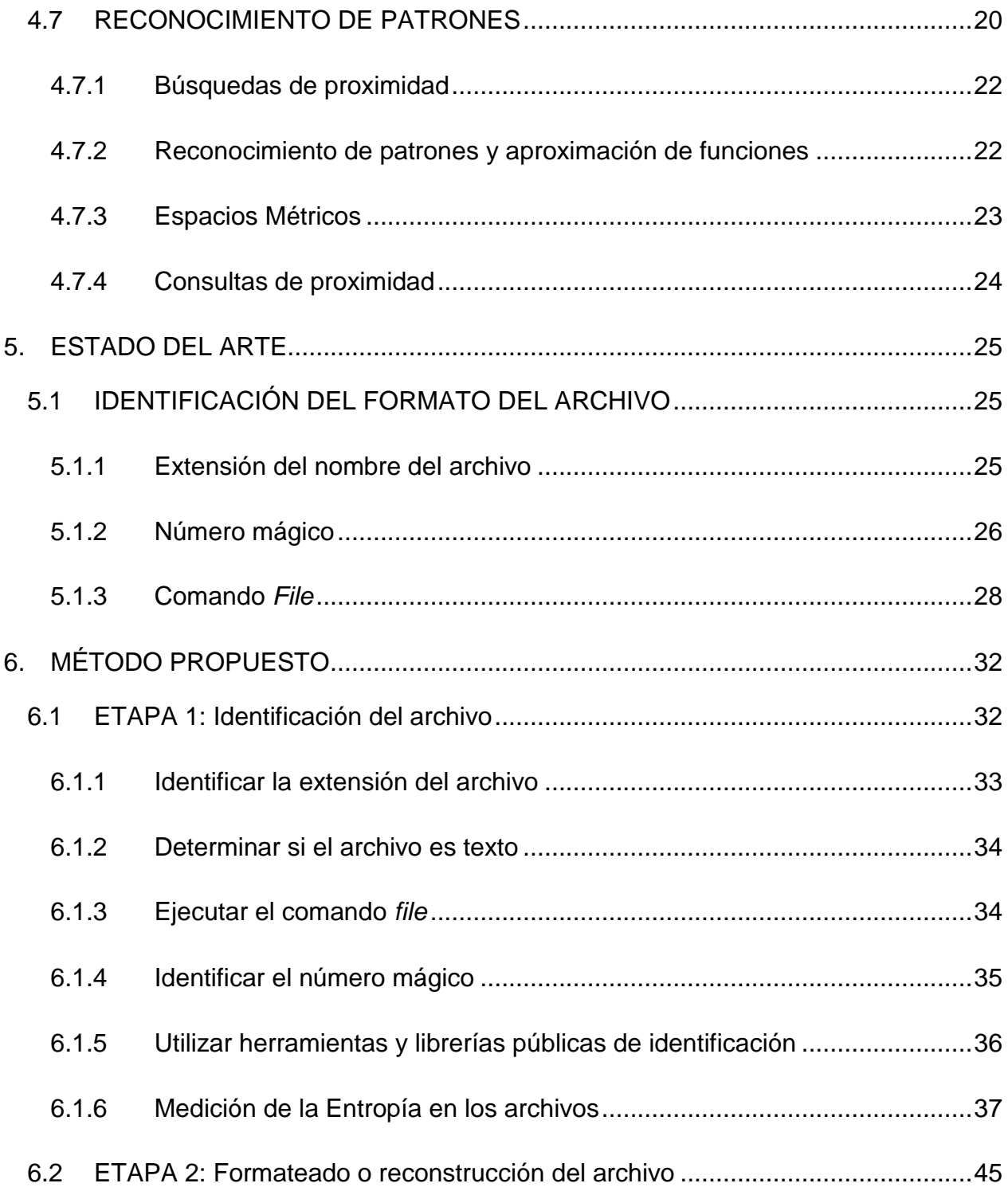

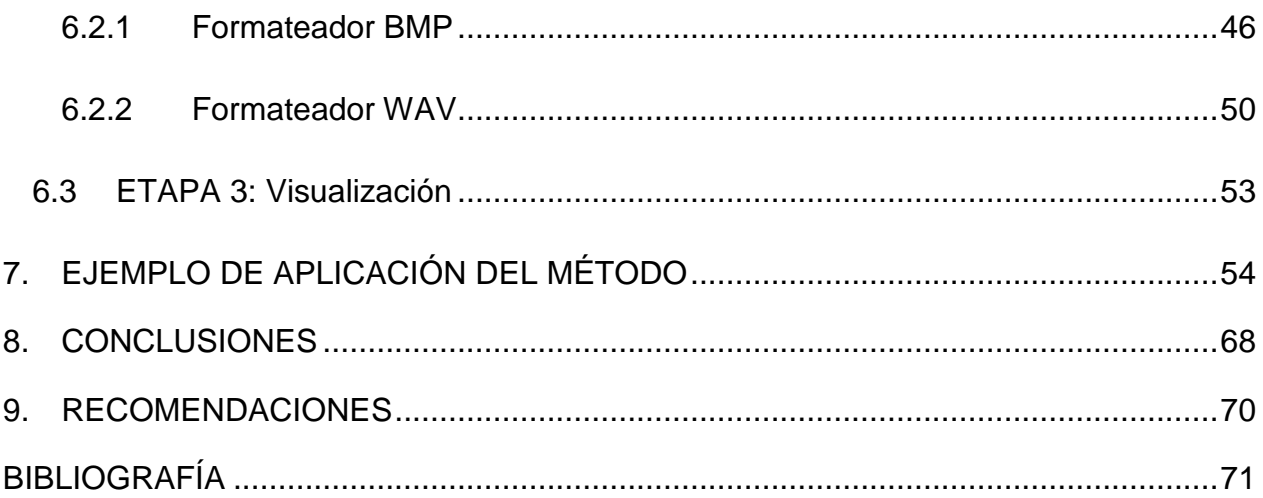

## **TABLAS**

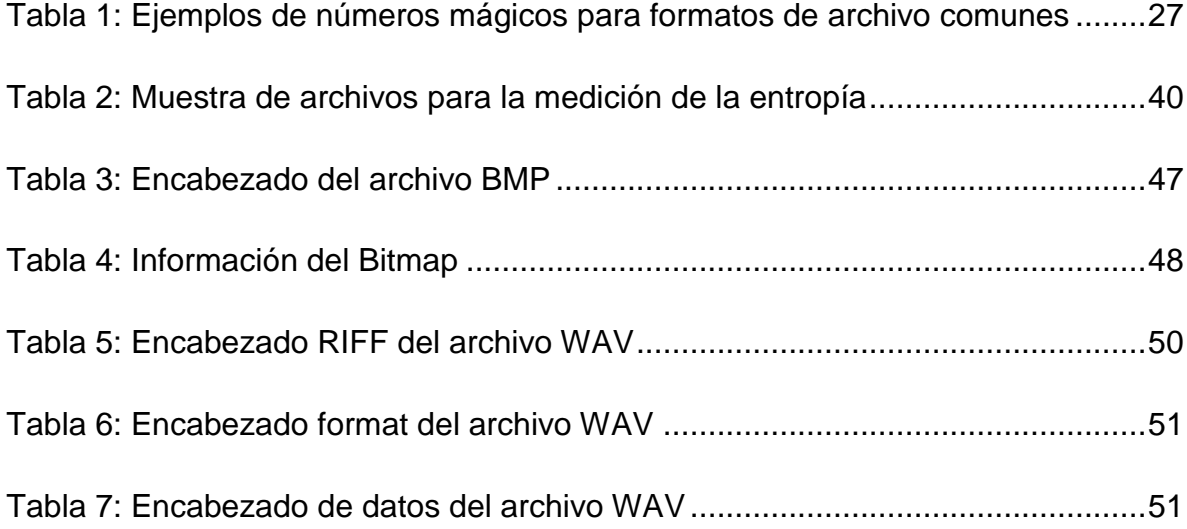

## **ILUSTRACIONES**

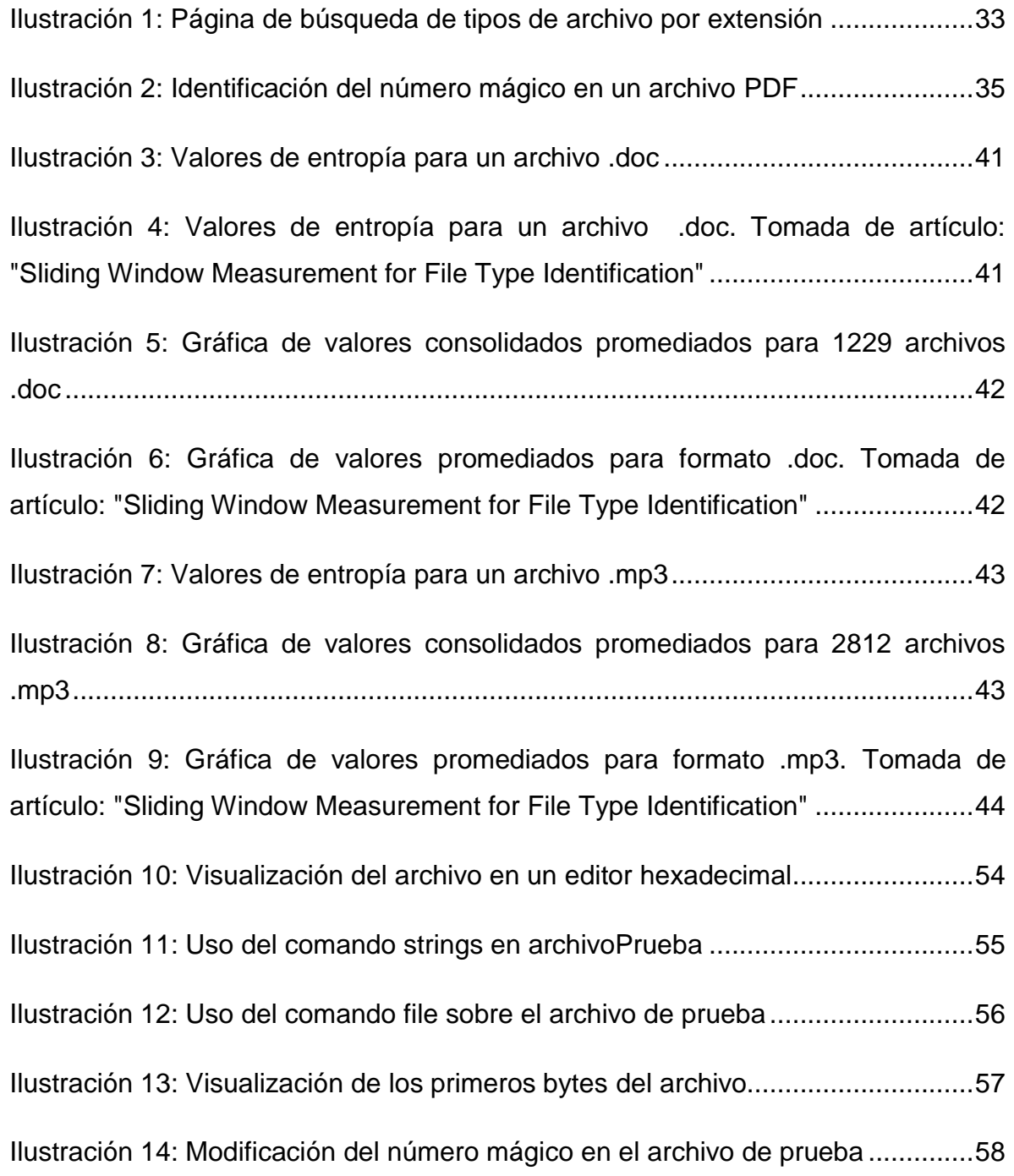

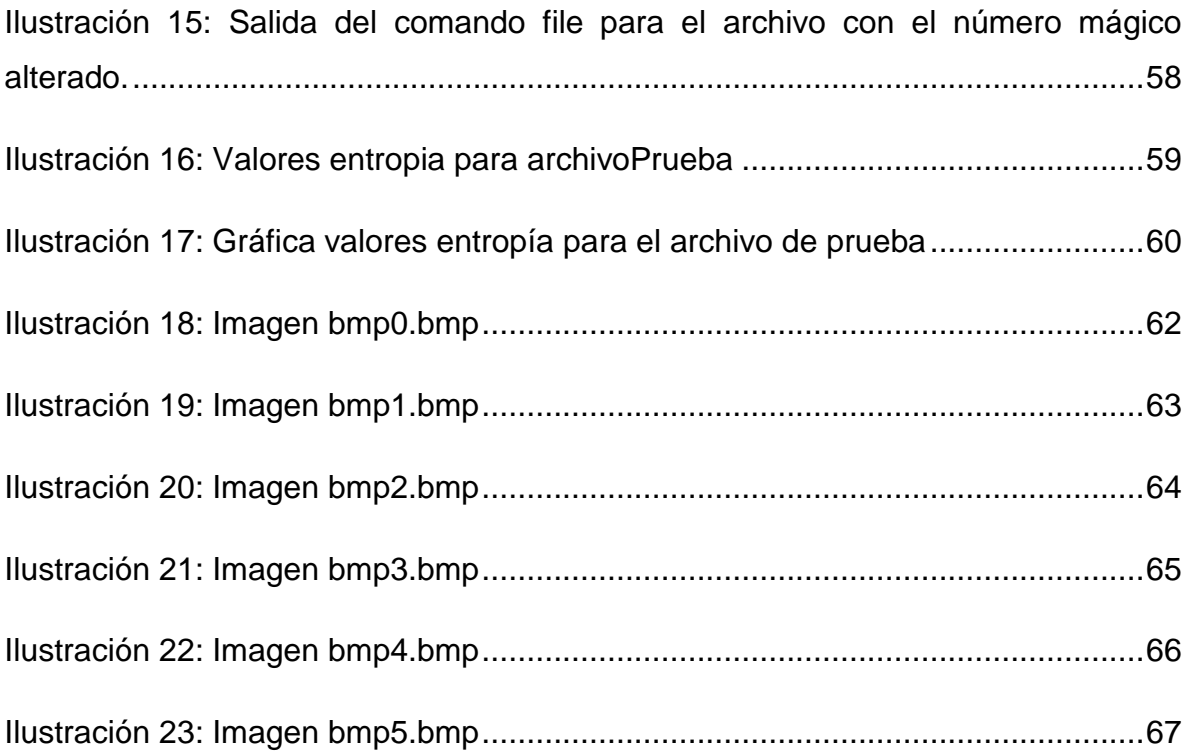